## **Kampfrichter – Info – Hochsprung**

( Bilder und Texte entstammen aus "Grundwissen für Kampfrichter in der Leichtathletik )

#### *Die Anlage*

- Sicher stehende Sprungständer.
- Die Auflageplatten stehen sich gegenüber. Überkleben oder Haftmittel sind nicht erlaubt.
- Latte aus Fiberglas oder anderem geeigneten Material aber nicht Metall, Länge 4,00 Meter.
- Mindestabstand zwischen Latte und Ständer 1 cm (verhindert Festklemmen).
- Aufsprungkissen auf Lattenrost, aus Sicherheitsgründen 10 cm Überstand.
- Zwischen Sprungständer und Kissen 10 cm Abstand, damit Erschütterungen nicht auf die Latte übertragen werden.
- "Null"-Linie: Absprunglinie geklebt oder dauerhaft auf dem Boden aufgetragen. Vorderer Rand ist mit der Vorderkante der Latte deckungsgleich (Achtung: nicht alle Ständer sind gleich).

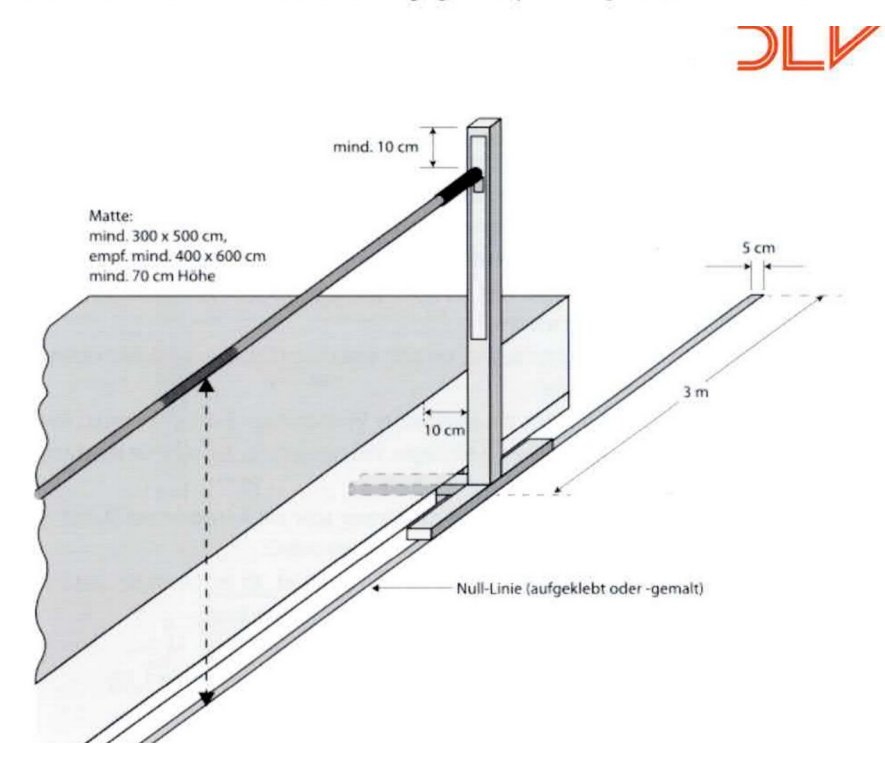

## *Leistungsmessung*

- Jede neue Höhe wird eingemessen.
- Der Messstab wird dabei von der "Null"-Linie senkrecht zum tiefsten Punkt der Latte (Mitte) angelegt.
- Um sicherzustellen, dass die Latte horizontal gerade liegt, sollen im Verlauf des Wettkampfs mehrmals Kontrollmessungen außen am Ständer gemacht werden.

#### *Ungültigkeitskriterien*

Ein Versuch ist ungültig, wenn

- der Wettkämpfer die Vorbereitungszeit von 30 Sekunden überschreitet
- der Wettkämpfer mit beiden Beinen abspringt
- Leter Wettkämpfer mit irgendeinem Körperteil den Boden oder den Aufsprungbereich jenseits der "Null"-Linie berührt, ohne vorher die Latte zu überspringen (berührt er beim Absprung die Matte und überquert danach die Latte, so gilt das nicht als Fehlversuch)
- die Latte von den Auflageplatten durch Einwirkung des Springers fällt

# **Protokollführung**

### *Sprunghöhen*

Sind in der Wettkampfliste noch keine Sprunghöhen eingetragen,ist es am Besten die Athleten vorm Einspringen zu fragen , bei welcher Höhe Sie beginnen möchten. ( Evtl. Höhe vorm Namen notieren )

Anschließend die Sprunghöhen in die Liste eintragen und die Anfangshöhen der einzelnen Sportler durch eintragen des Verzichtzeichen ( - siehe Teilnehmer B )

Ist ein gemeldeter Teilnehmer bei Beginn des Wettkampfes **nicht da**, wird bei der ersten Höhe **n.a.** eingetragen ( siehe Teilnehmer C )

Hat ein Teilnehmer in einer Höhe **XXX** stehen, scheidet er vom Wettkampf aus!

Nun die letzte Übersprungene Höhe in die Spalte "Beste Höhe" eintragen.

Vorm Beginn des Wettkampfes bitte überprüfen, ob genügen Ersatzlisten vorhanden sind!

( Falls höher gesprungen wird als Spalten vorhanden sind )

#### *Schreibweise*

**O** = gültig **X** = Fehlversuch **-** = Verzicht **n.a.** = nicht angetreten **o.g.v** = keine Leistung

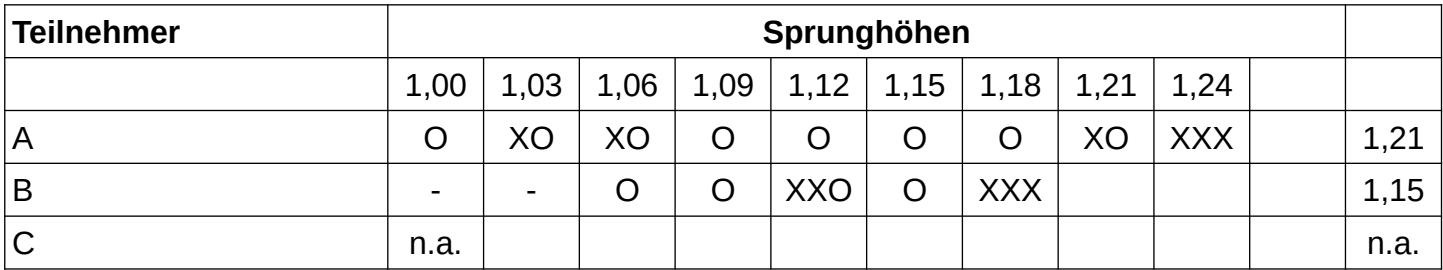

**Fertig ausgefüllte Wettkampflisten, so schnell wie möglich ins**

**Wettkampfbüro bringen!!!!!**